# RAPID TAG SCENARIO EXERCISE

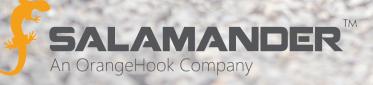

## INTRODUCTION

During an event, all personnel must be checked-in and receive an assignment regardless of their organization affiliation or purpose at the event. Salamander's RAPID TAG solution provides a quick and accurate method for Staging Managers to create an event specific ID TAG for first responders, volunteers, and media who are not part of the initially responding organization and do not have a Salamander ID TAG.

## SCENARIO USING THE RAPID TAG SOLUTION

The following scenario is designed to be used with a computer installed with the RAPID TAG software, a tethered scanner that is configured with the software, and the RAPID TAG Quick Start Guide. To save your printing supplies, set the default printer to print to PDF.

## **EVENT**

The Moosewood Police Department is dispatched to a search and rescue of a little boy who is lost during a hike with his family in the Appalachian Trail.

## YOUR ASSIGNMENT

You are stationed at the staging area and are assigned to check people in using RAPID TAG as they await their assignment from the Resource Managers.

## SCENARIO EXECUTION

#### Start RAPID TAG

- Ensure the tethered scanner is configured and connected.
- Ensure RAPID TAG is synced to SalamanderLive™ (or COMMAND).
- Ensure PDF is selected as the printer default.

#### Start a New Event

• Start a new event and name it "SAR – AT Test".

#### Check in Resources

• Check in the team from Moosewood Police Department.

#### Scan Salamander ID TAGs:

- Glenna Gossard
- Benjamin Herndon
- Police Cruiser Dodge

- Richard Carothers
- Andrew Grile

Chris Schuyler

- Police Cruiser Ford
- A group of four volunteers and their dog arrive from Sacred Heart Baptist Church to help look for the missing boy. Only three of them have their ID on them. The church is located in Markham, VA.

#### Scan Driver's License:

#### Manually Add:

- Alan Davis
  - Charlotte Morton
- Jamil Hendrickson
- Mutual Aid: Moosewood Fire Department arrives to assist with the search. They do have Salamander ID TAGs. Terry Stevens (is Terry Stevens the correct name? I don't see him in the bullets) should be set as the Leader of the collection.

#### Create a Collection and Scan IDs:

- Collection Name: MFD Engine 1
- Karl Larson, Firefighter
- Terry Earley, Firefighter

Charlie, Black Lab

- Jean Hogg, Firefighter
- Ray Louis, Chief
- Vehicle: MFD-E1-01-T1
- A news van from Channel 5 arrives on-scene to report on the situation. <u>Manually Add:</u>
  - Amber Tibeault, Reporter
- Cheri B
- Yanni McBride, Camera Man
- Cheri Barker, TV Crew
- Ch7 OB Van

#### Send Data to SalamanderLive

• To ensure all the resources you have checked in are received by SalamanderLive (or COMMAND), manually click "SEND".

#### Check Out Resources

As resources prepare to go off-scene, it is a best practice to make sure each resource physically goes to a check out location. With RAPID TAG, this can be done by scanning their IDs (driver's license or RAPID TAG ID) a second time or by editing their record and manually changing their assignment to Off-Scene.

#### Scan IDs:

#### Manually Edit Record:

- Alan Davis
- Charlotte Morton
- Anne VanderPas
- Trent Somerset
- Abel Crenshaw
- MFD Engine
- Amber Tibeault, Reporter
- Yanni McBride, Camera Man
- Gerry Burke, TV Crew
- Kim Morton, TV Crew
- CH5 OB Van
- Cheri Barker, TV Crew
- Mitch Parsons, TV Crew
- CH7 OB Van

#### End the Event

- Once all resources in RAPID TAG have been moved to the Off-Scene assignment, send any queued data to SalamanderLive (or COMMAND).
- End the event.
- A detailed report for the event can be viewed in SalamanderLive (or COMMAND).

- Chris Schuyler
- Charlie, Black Lab
- Kyle Burke, Reporter
- Joe Hunt, Camera Man

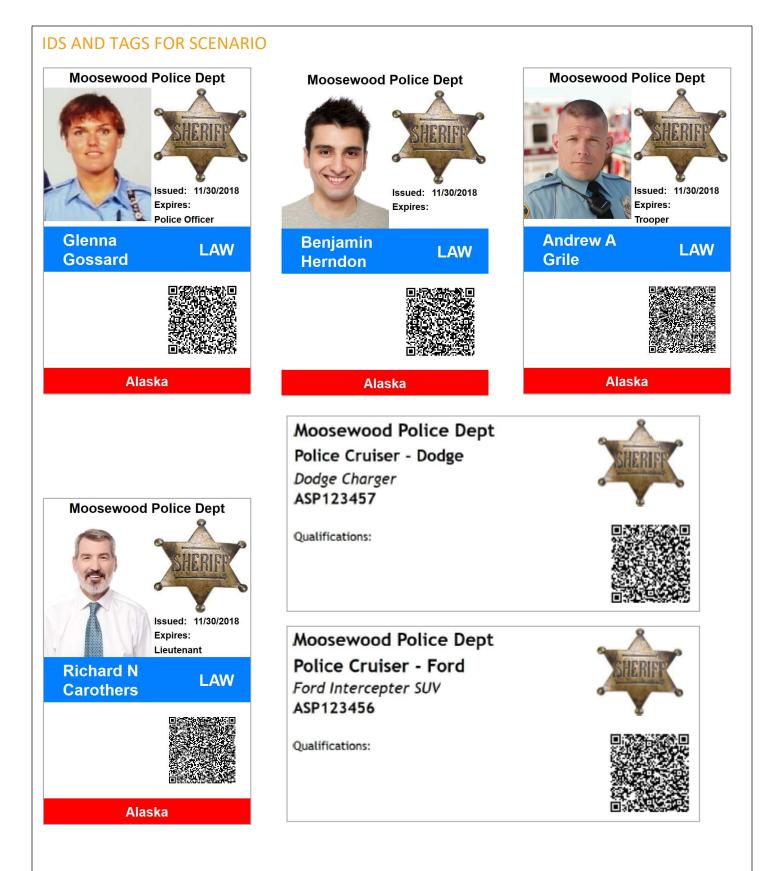

## Firginia

## IVER'S LICENSE

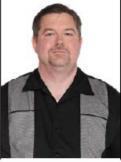

|   | DRIVER'S LICENSE                                  |              |                |  |  |
|---|---------------------------------------------------|--------------|----------------|--|--|
| 1 | CUSTOMER NO.                                      | HEIGHT 61"   | DOB 06/07/1970 |  |  |
|   | CLASS                                             | SEX M        | EXPIRES        |  |  |
|   | ENDORSMENTS                                       | RESTRICTIONS | ISSUED         |  |  |
|   |                                                   |              | COURT CODE     |  |  |
|   | Alan Davis<br>1234 Hudson Avenue<br>Moosewood, VA |              |                |  |  |

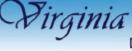

## DRIVER'S LICENSE

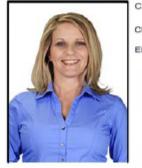

| DITIVEILO    | LIVEITOL     |
|--------------|--------------|
| CUSTOMER NO. | HEIGHT 5'6"  |
| CLASS        | SEX F        |
| ENDORSMENTS  | RESTRICTIONS |
| Charlen .    | all -        |

Charlotte Morton 9678 W North Street Moosewood, VA

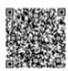

DOB 01/24/1978

EXPIRES

ISSUED COURT CODE

前後回

## Firginia DRIVER'S LICENSE

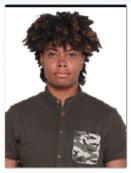

CUSTOMER NO. HEIGHT 5"11" CLASS SEX F

EXPIRES

ENDORSMENTS RESTRICTIONS ISSUED

COURT CODE

DOB 01/28/1982

Jamil Hendrickson 9002 Layton Avenue Moosewood, VA

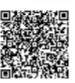

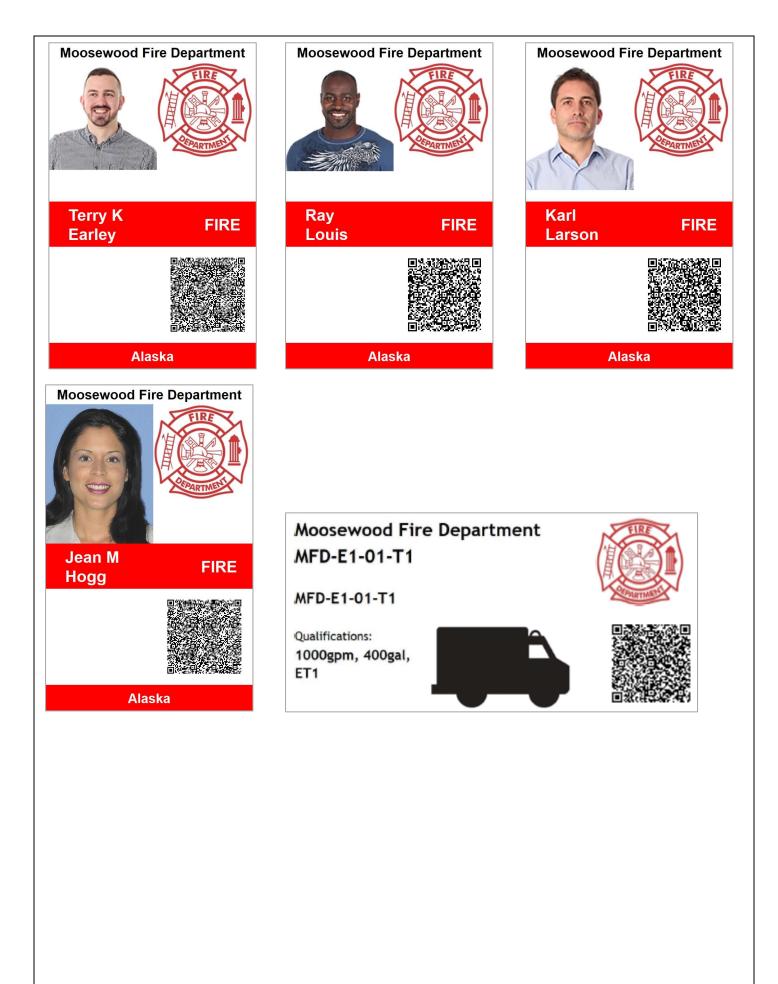